# **SURICATE**

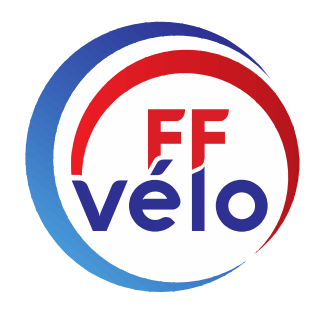

## OUTILS de SIGNALEMENT

Défauts infrastructure

**SURICATE** 

Tous Sentinelle

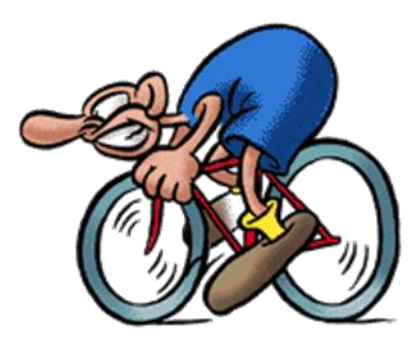

Commission Nationale Sécurité

Mars 2021

À vélo, tout est plus beau!

# **Modification de déclaration de défauts d'infrastructure**

## Depuis février 2020 et la mise à jour de l'Unité Sécurité

## Nous conseillons d'utiliser l'application SURICATE

Soit sur son téléphone<br>
Soit sur son ordinateur

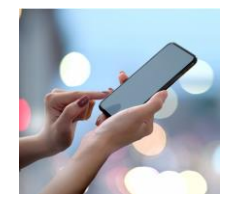

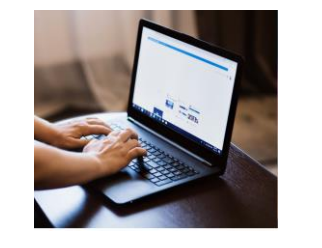

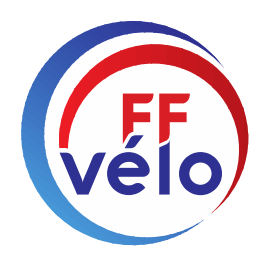

# **L'application envoie automatiquement au bon gestionnaire de Voirie**

# **Prévenir le DS Codep de votre déclaration**

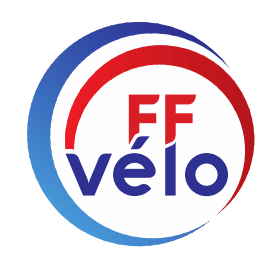

## **Pourquoi SURICATE**

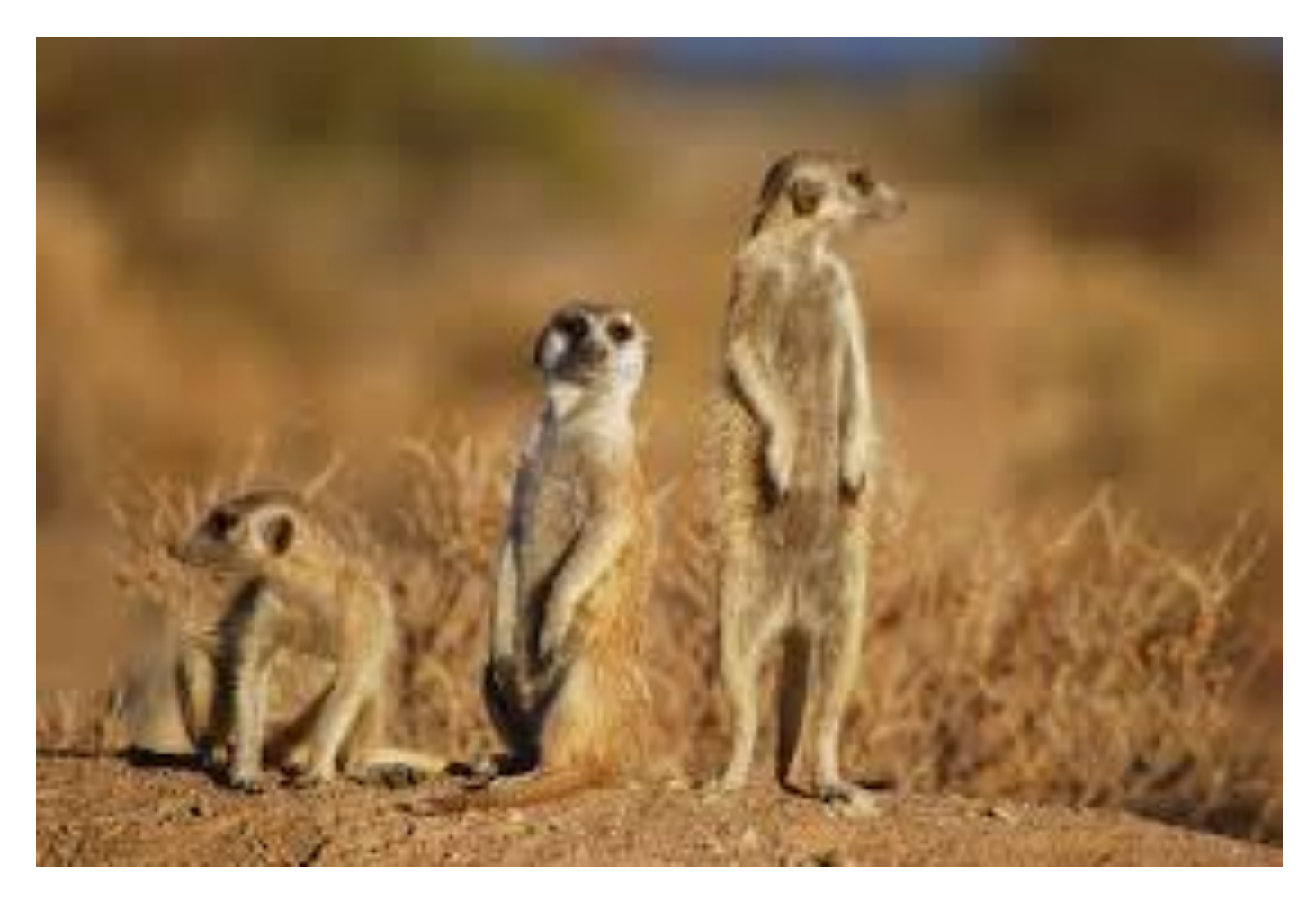

**Le suricate , parfois surnommé « sentinelle du désert », est une espèce de mammifères diurnes. Ce petit carnivore vit dans le sud-ouest de l'Afrique (désert du Namib)**

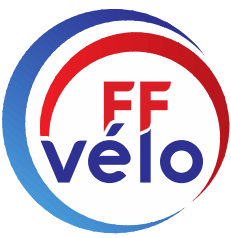

## **Comment procéder**

# **sur son téléphone**

# **Préalable télécharger l'application**

## **SURICATE**

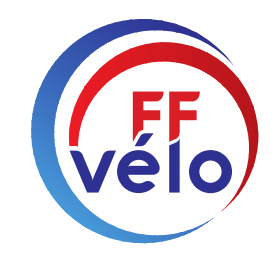

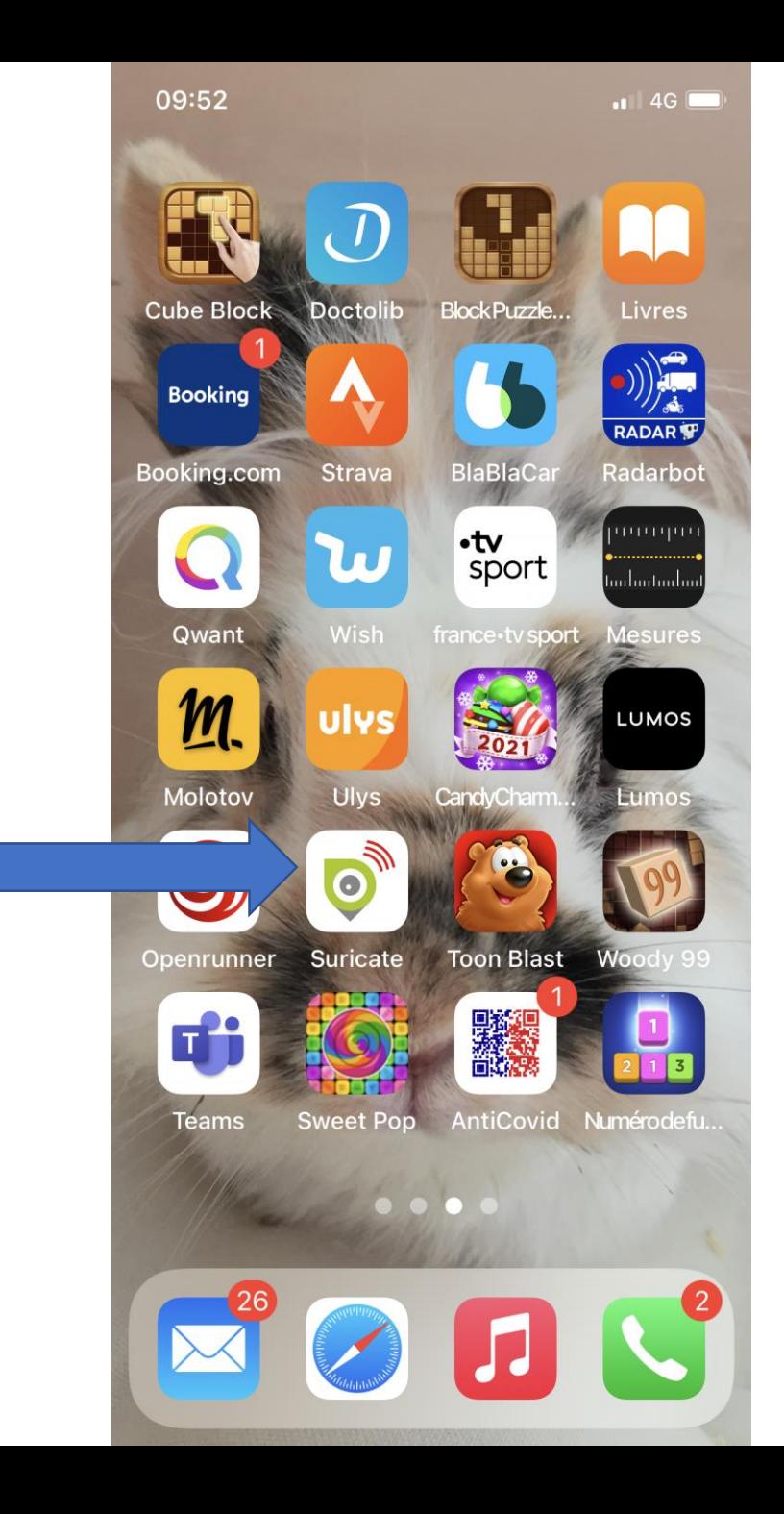

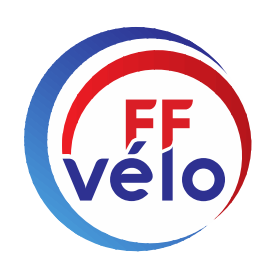

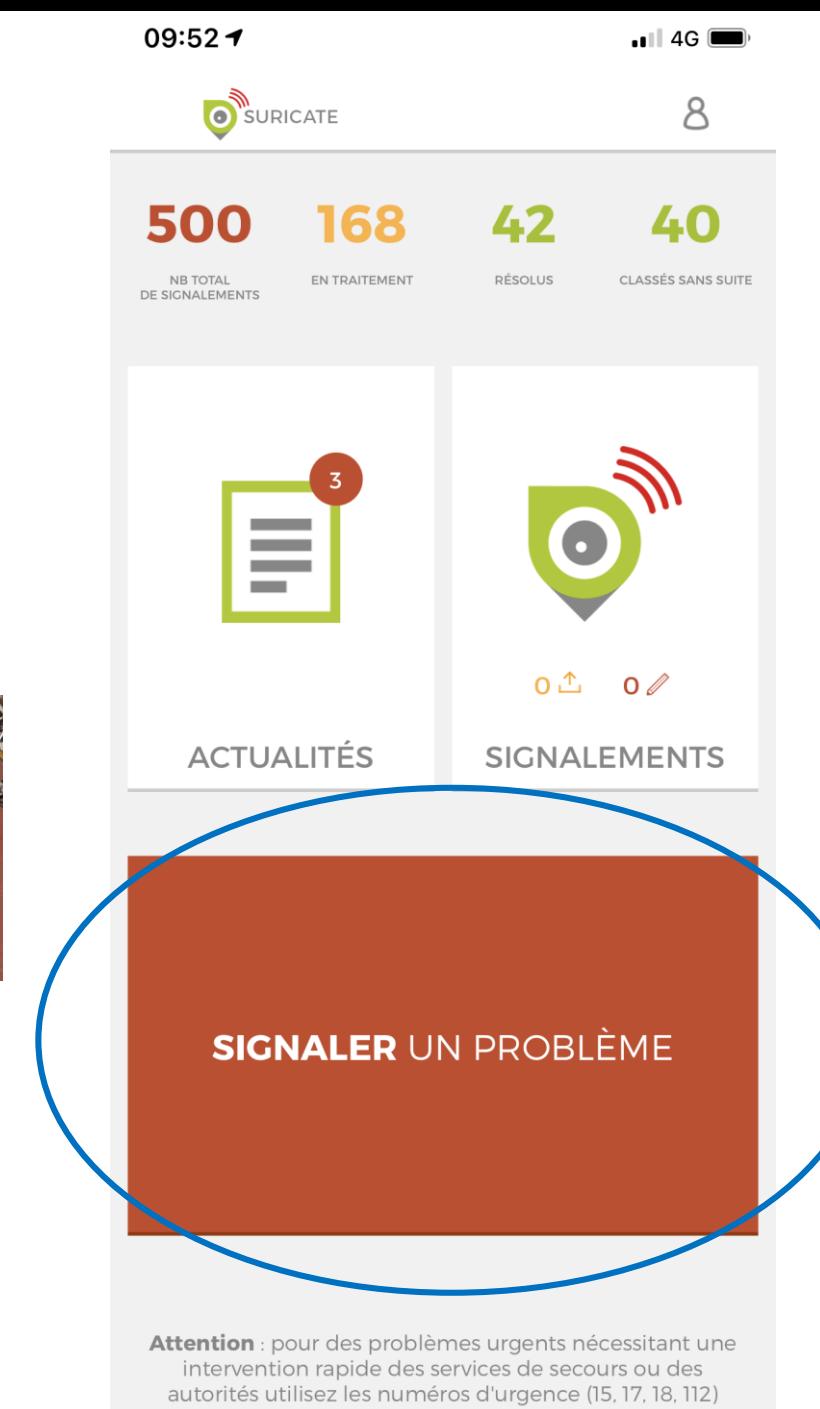

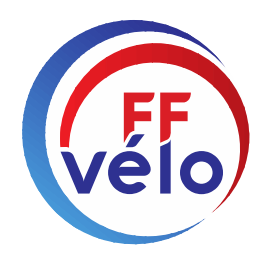

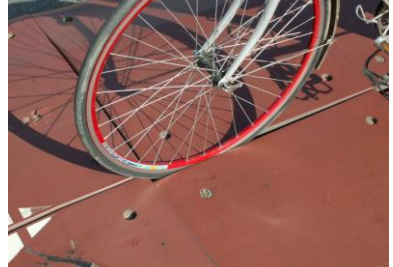

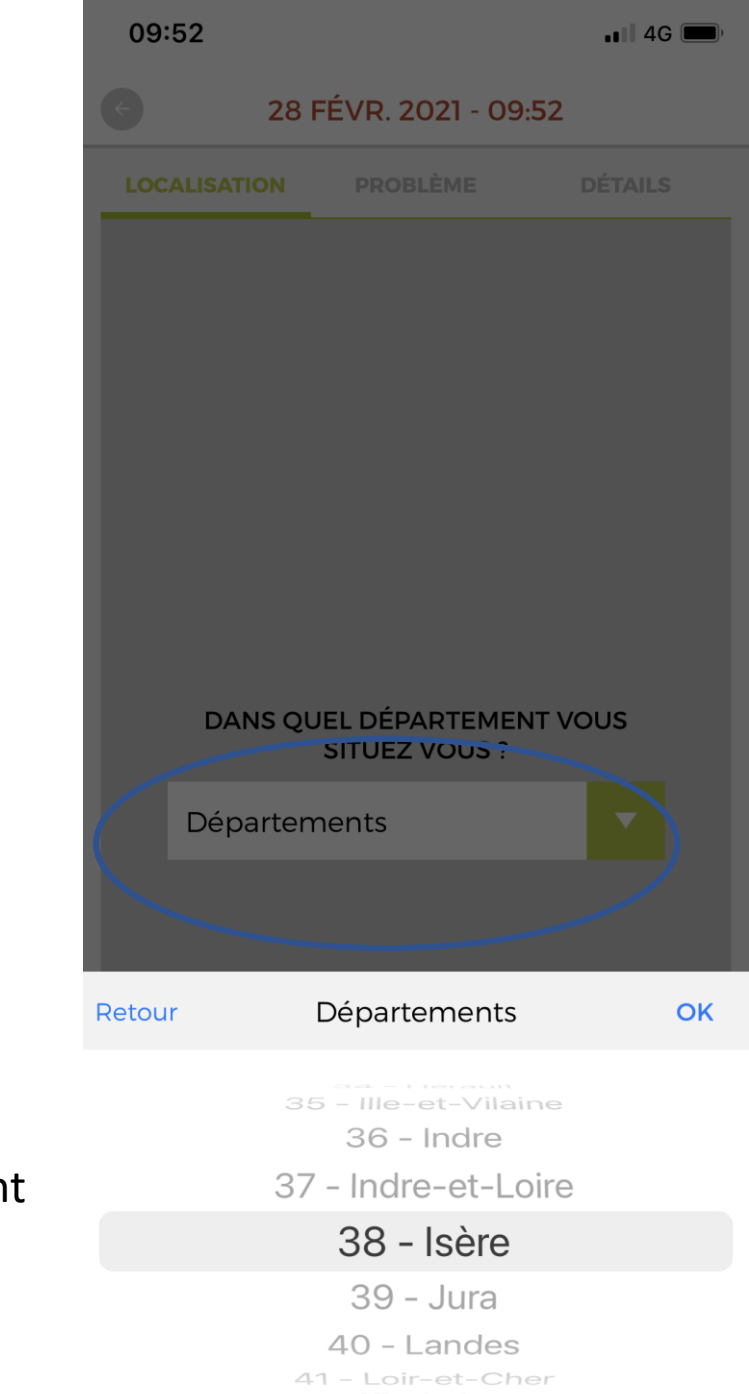

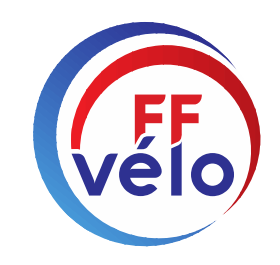

## Menu déroulant

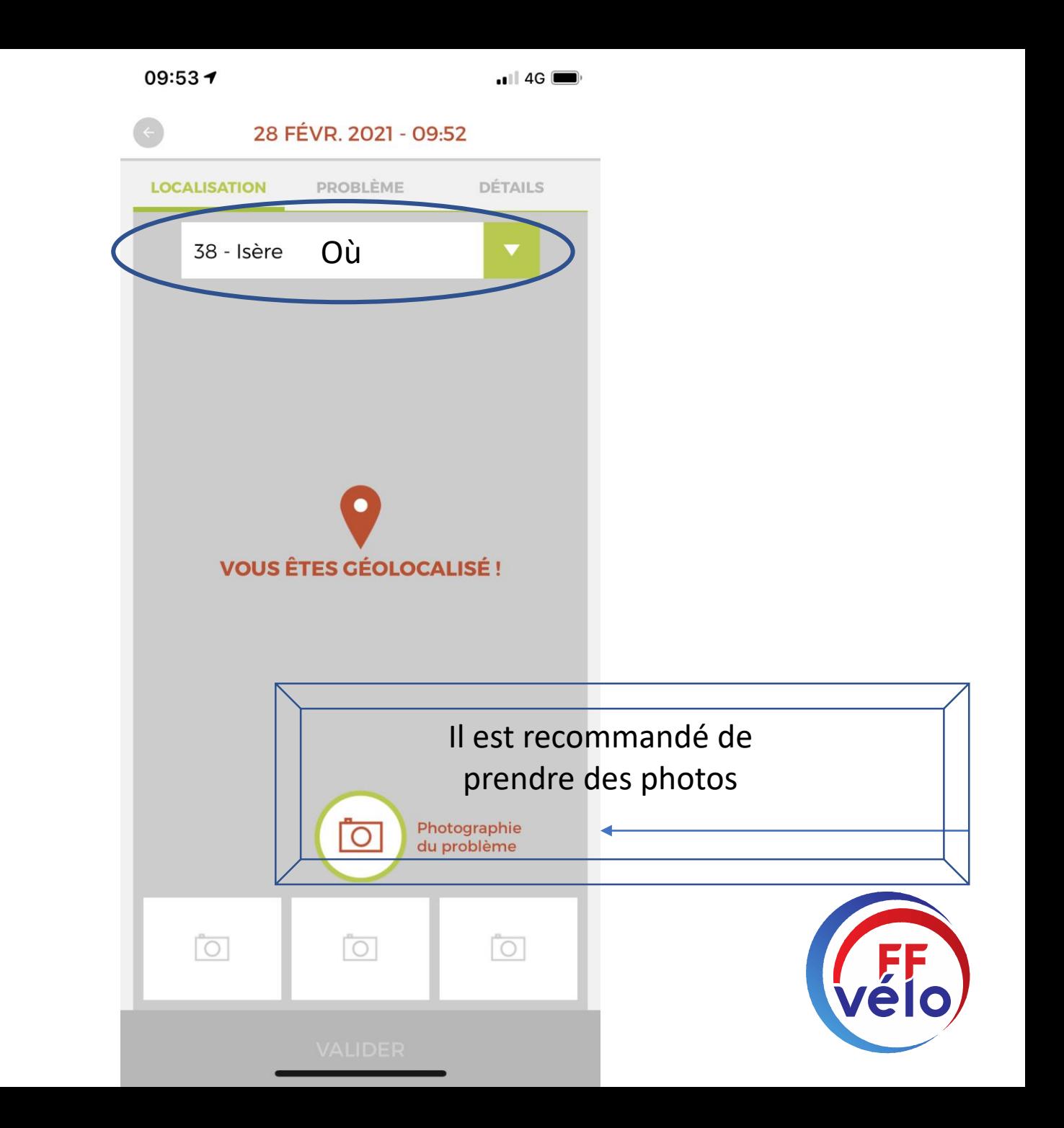

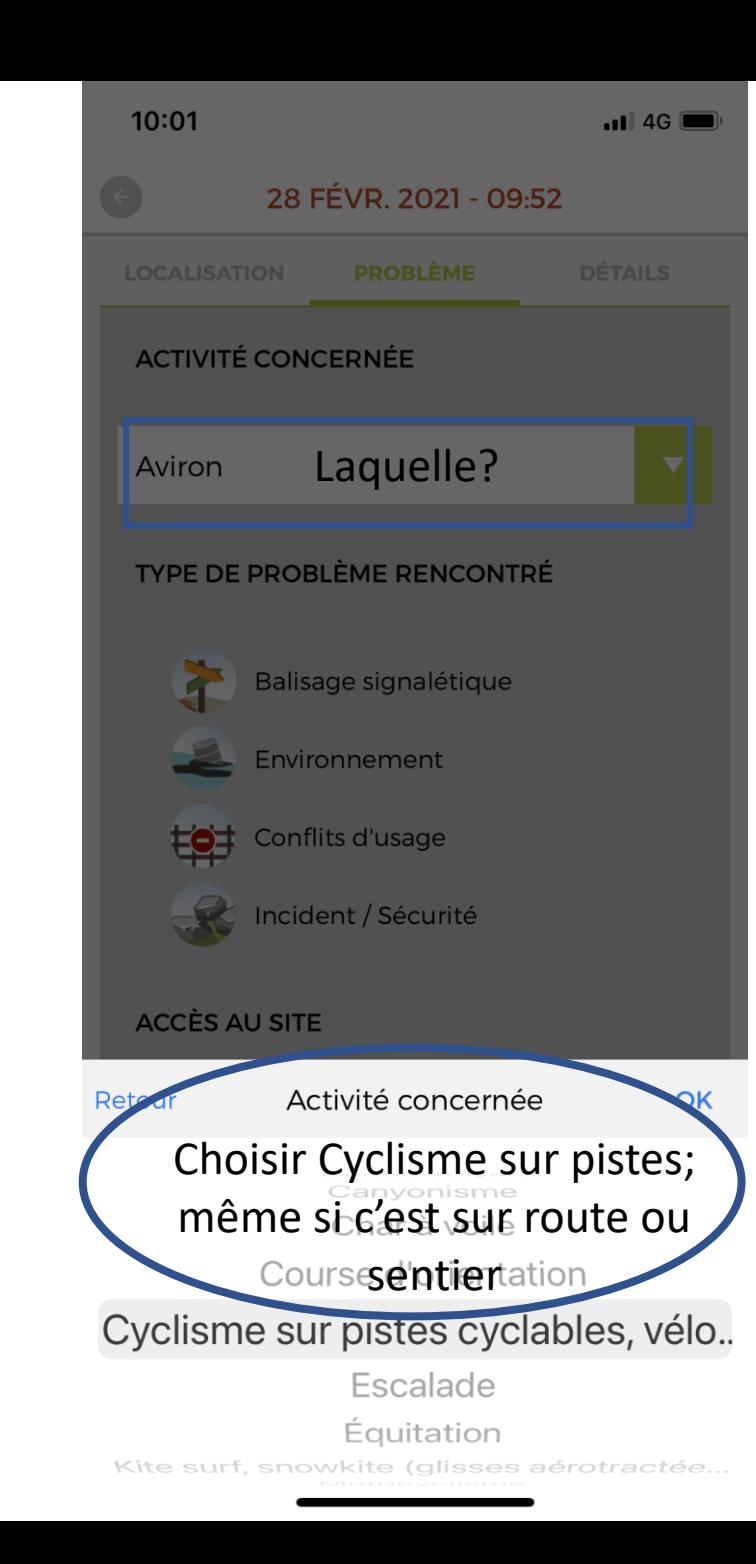

## Menu déroulant pour choisir l'activité

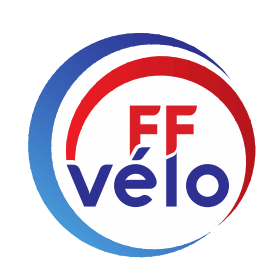

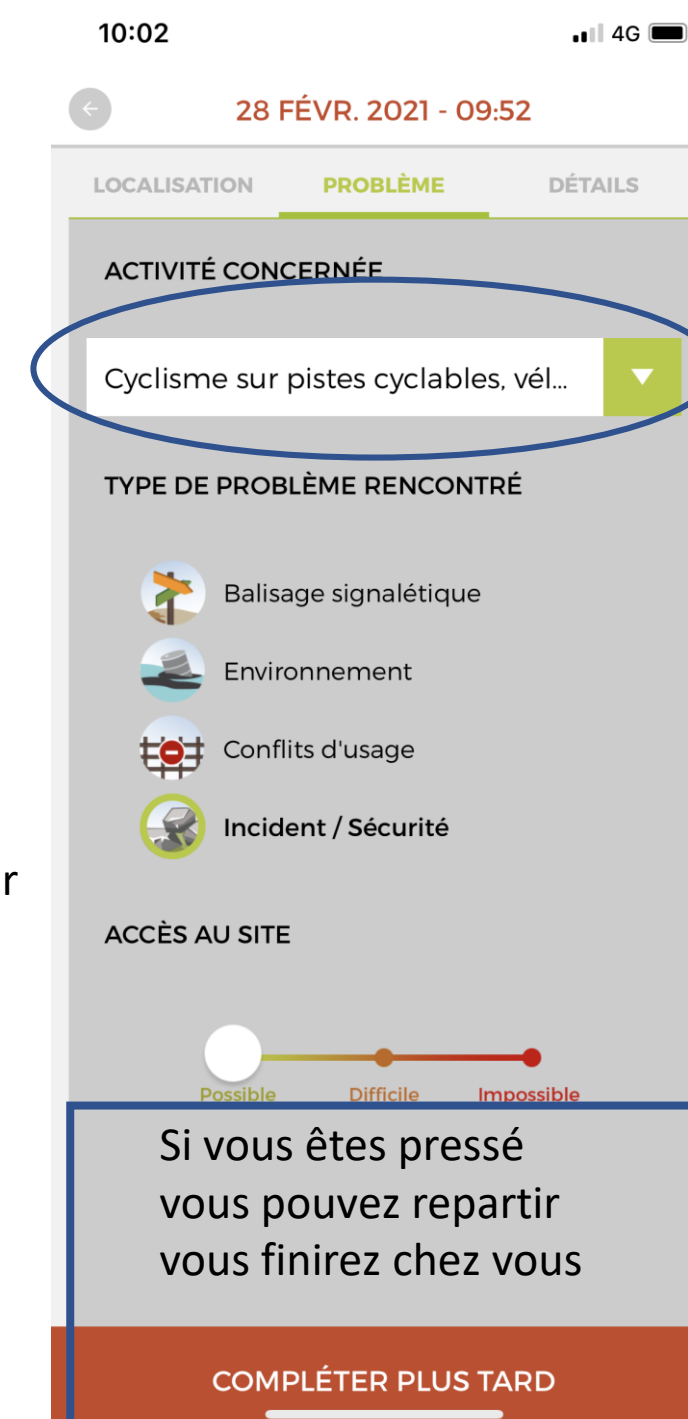

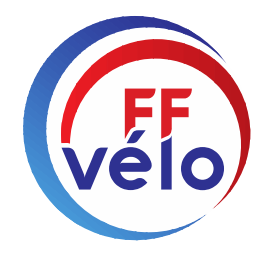

## Sur votre ordinateur

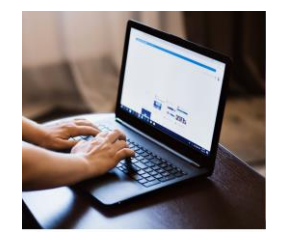

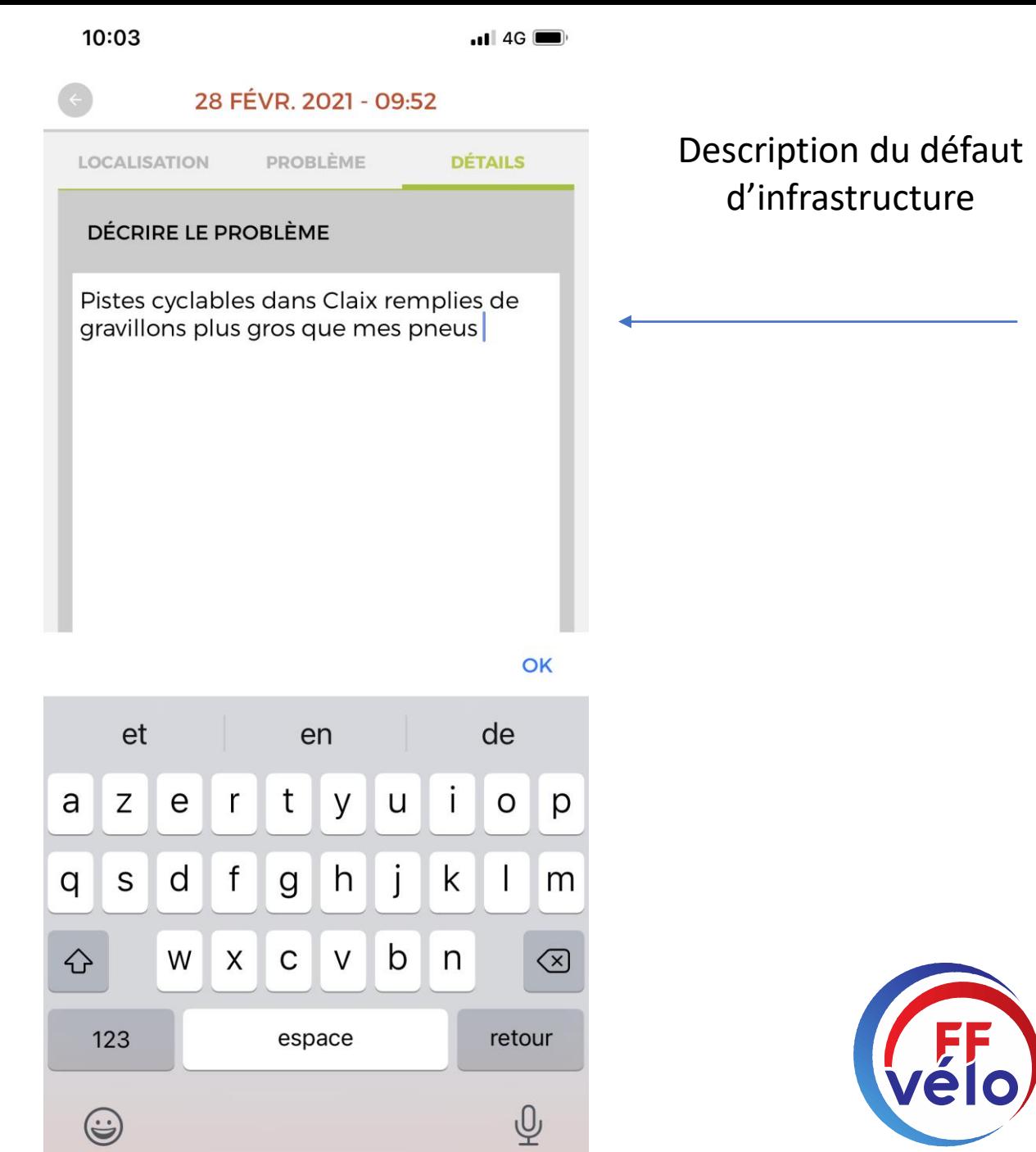

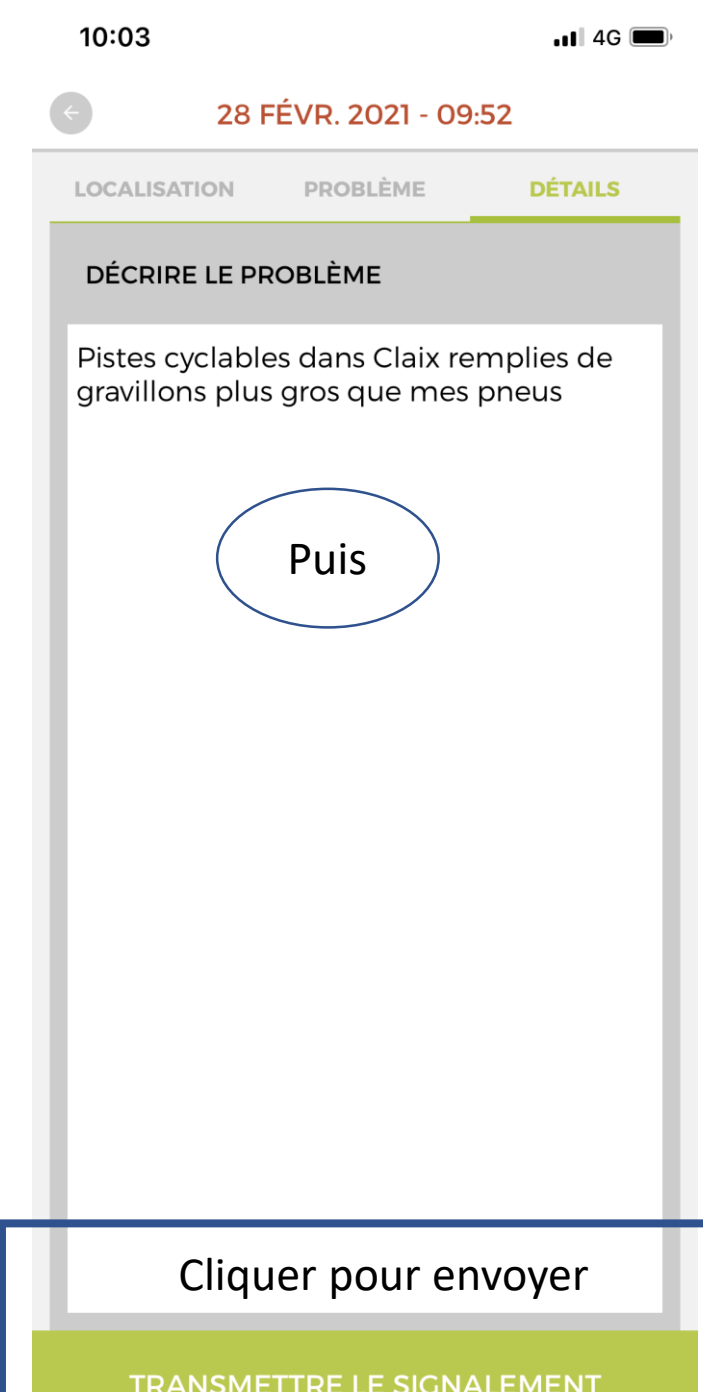

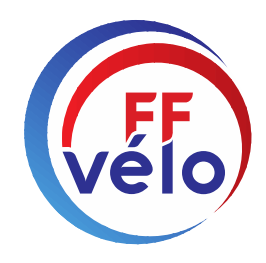

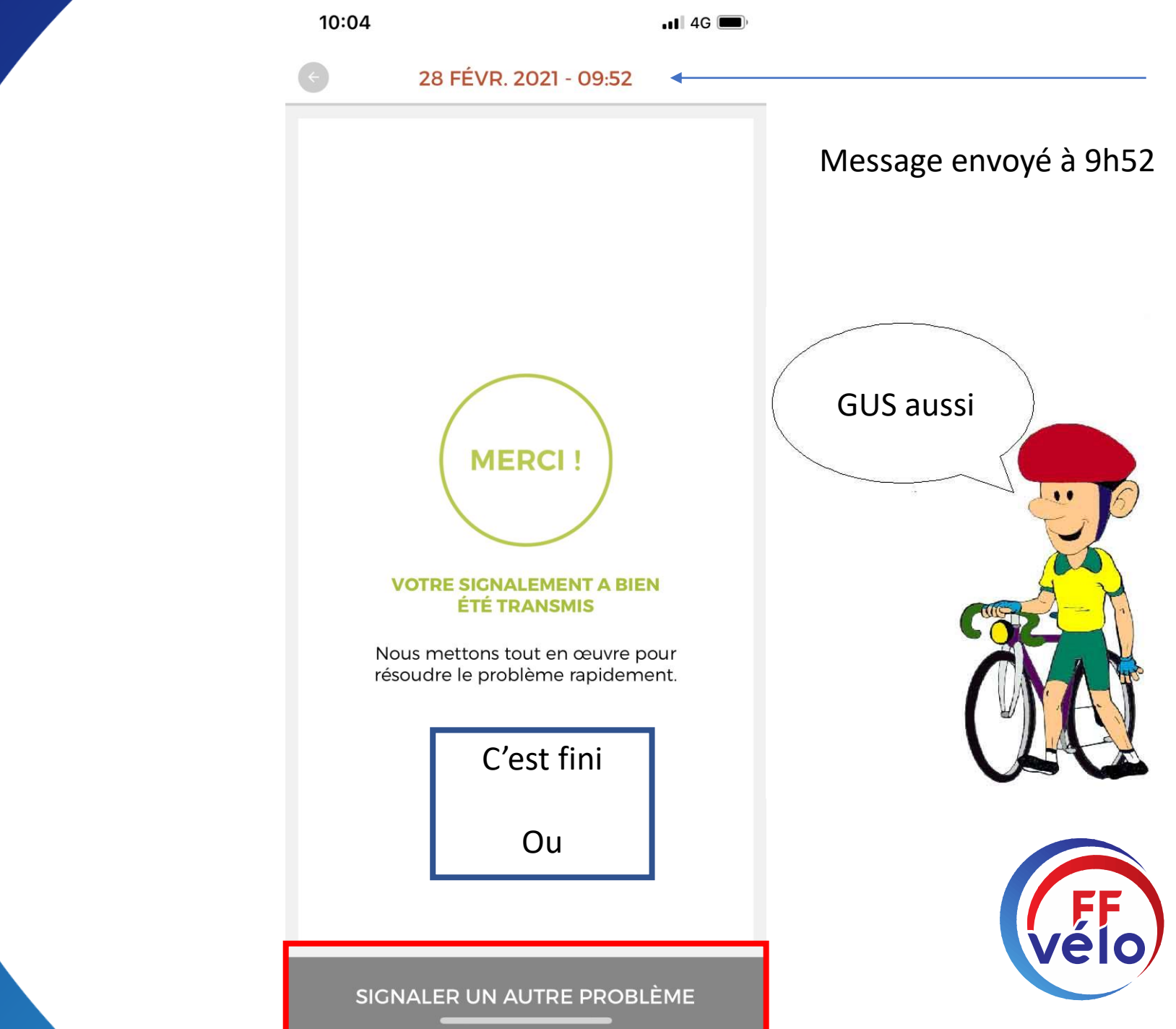

## Mail de confirmation 10h 04

### [22594] Signalement confirmé

Le contenu de ce message a été partiellement bloque car l'expéditeur ne figure pas dans votre liste d'expéditeurs approuvés. Je fais confiance au contenu envoyé par sentinelles@sportsdenature.fr. | Afficher le contenu bloq  $^\circledR$ 

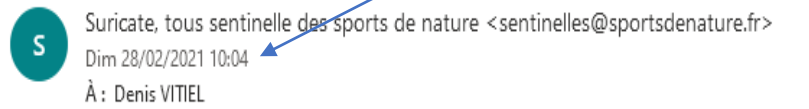

A 5 5 7 ...

Chère Sentinelle,

Votre signalement n° 22594 est maintenant confirmé. Vous serez tenu informé de l'évolution de son traitement.

Ce mail vous est envoyé automatiquement, merci de ne pas répondre. Pour communiquer avec nous et suivre l'avancement de votre signalement connectez-vous à votre espace personnel sur sentinelles.sportsdenature.fr

L'équipe Suricate

Transférer Répondre

Vélo

## Confirmation de l'envoi au gestionnaire lundi 9h

Chère Sentinelle,

Le signalement que vous avez déposé sur le site sentinelles.sportsdenature.fr est passé au statut  $\ddot{\phantom{a}}$ 

#### En cours de traitement

Vous serez tenu informé des évolutions du traitement de votre signalement.

Ce mail vous est envoyé automatiquement, merci de ne pas répondre. Pour communiquer avec nous et suivre l'avancement de votre signalement connectez-vous à votre espace personnel sur sentinelles.sportsdenature.fr

### L'équipe Suricate

Rappel du signalement :

Description du problème Pistes cyclables dans Claix remplies de gravillons plus gros que mes

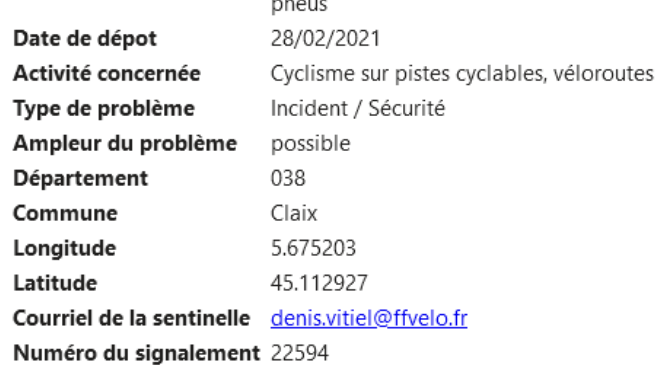

Répondre Transférer

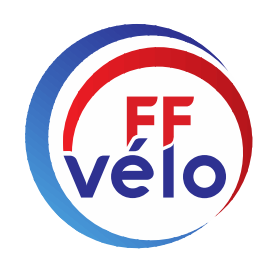

 $S$ 

Chère Sentinelle,

Le signalement que vous avez déposé sur le site sentinelles.sportsdenature.fr est passé au statut

"Résolu"

### L'équipe Suricate

Rappel du signalement :

Description du problème Pistes cyclables dans Claix remplies de gravillons plus gros que mes

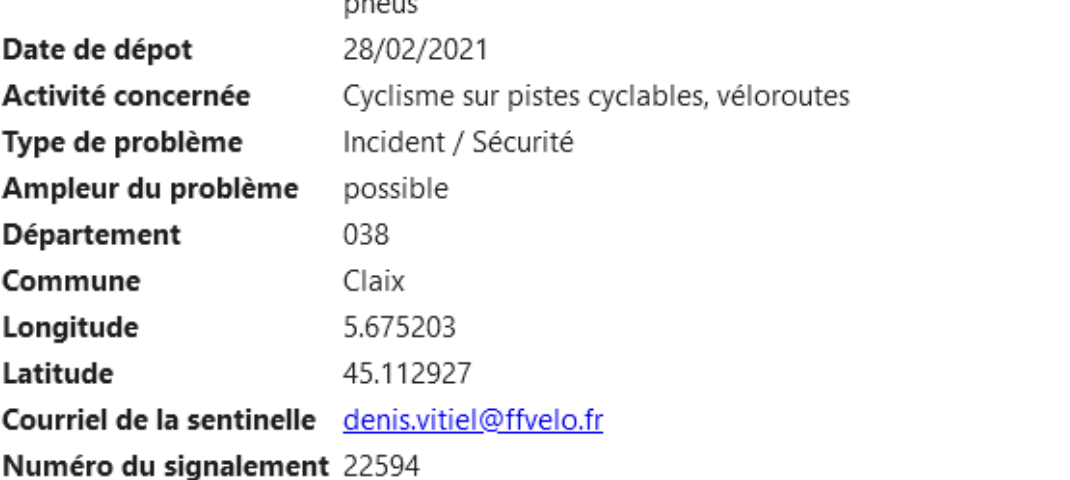

## RETOUR DU SIGNALEMENT 9 JOURS plus tard

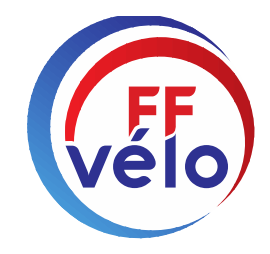

## **Comment procéder**

# **sur son ordinateur**

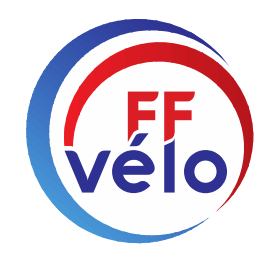

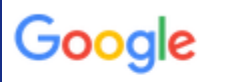

 $\odot$  Maps Q Tous  $\Box$  Images **国 Actualités**  $\Box$  Vidéos  $\frac{1}{2}$  Plus Paramètres Outils

Environ 6 760 résultats (0.39 secondes)

sentinelles.sportsdenature.fr ▼

### SURICATE Tous sentinelle des sports de nature

Soyez acteur de la qualité vos sites de pratiques ! Suricate permet de signaler les problèmes que vous rencontrez quand vous pratiquez. Une erreur de balisage ...

## Pourquoi signaler

Pourquoi signaler. Ensemble préservons nos sites de ...

### Consulter les outils de ...

Outils de communication. CHARTE DE COMMUNICATION, LOGOS ...

### Actualités

En tant que passionné des sports outdoor, vous êtes sensible à la ...

Autres résultats sur sportsdenature fr »

### Contact

Le Pôle ressources national des sports de nature s'engage à ne ...

## **Mentions légales**

Suricate: site web (sentinelles.sportsdenature.fr) et

### Sentinelle en action

Sentinelle en action ! Erreur de balisage, panneau défectueux...

## Dans votre moteur de recherche : suricate tous sentinelle

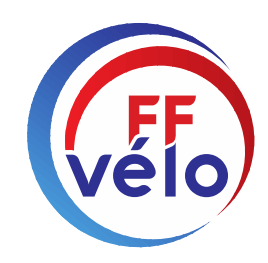

 $\leftarrow$  $\rightarrow$  $C$   $\Omega$   $\overline{\mathbb{O}}$  A https://sentinelles.sportsdenature.fr

☆ Les plus visités ● Résultats de recherche... G Google 8. Amazon.fr : livres, DV... No Journal Officiel - Accu...

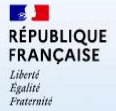

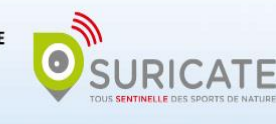

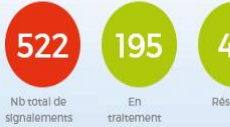

42 44 Résolus Classés sans suite

Se connecter

SIGNALER UN PROBLÈME

Pourquoi signaler

Attention, les champs avec un \* sont obligatoires

**ACTIVITÉ CONCERNÉE\*** 

Signaler un problème

#### À QUEL TYPE DE PROBLÈME AVEZ-VOUS ÉTÉ CONFRONTÉ ?\*

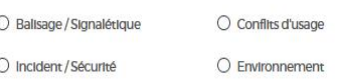

#### QUALIFIER L'AMPLEUR DU PROBLÈME POUR L'UTILISATION DU SITE\*

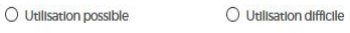

O Utilisation Impossible

#### DESCRIPTION DU PROBLÈME\*

Dans votre description du problème, pensez à préciser toutes les Informations qui faciliteront la localisation de l'endroit précis ou se trouve le problème. Par exemple : nom du site, n°de circuit, n° d'Itinéraire, nom d'un poteau, le guide ou le support

#### Géolocalisation du problème

**Actualités** 

de pra

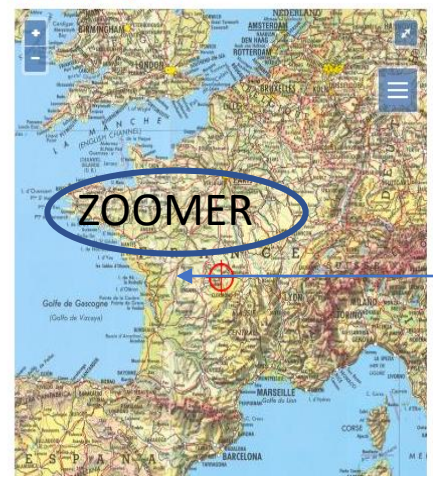

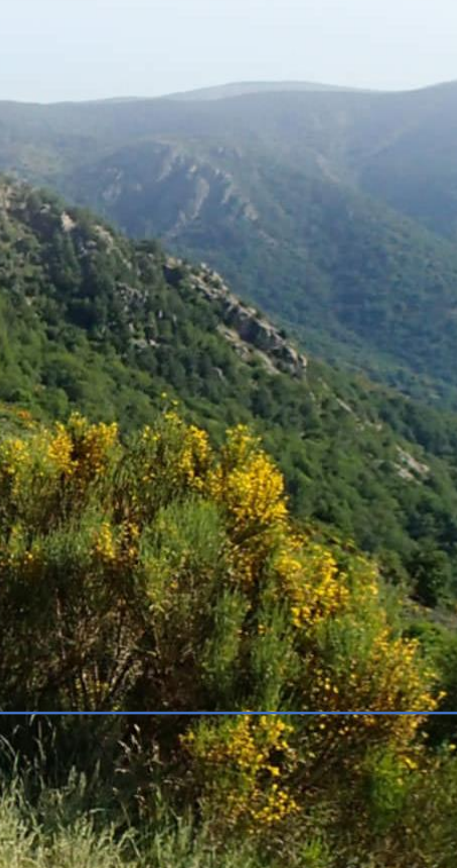

… ◎ ☆

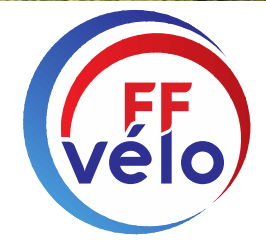

 $\blacksquare$   $\blacksquare$ 

Autres marque-

Géolocalisation du problème

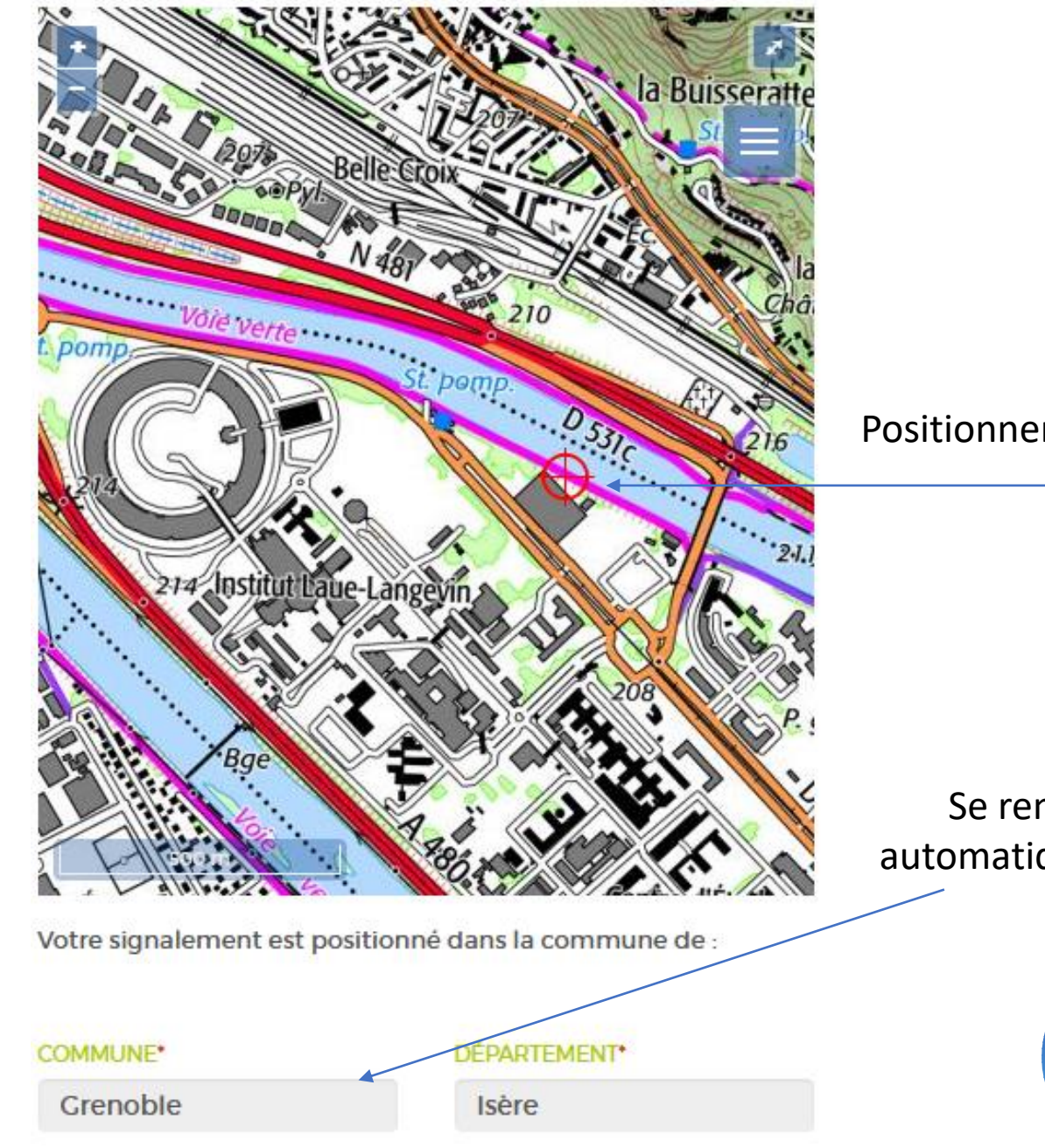

Positionner votre point

Se remplit automatiquement

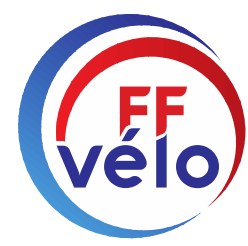

### Attention, les champs avec un \* sont obligatoires

denis.vitiel@ffvelo.fr

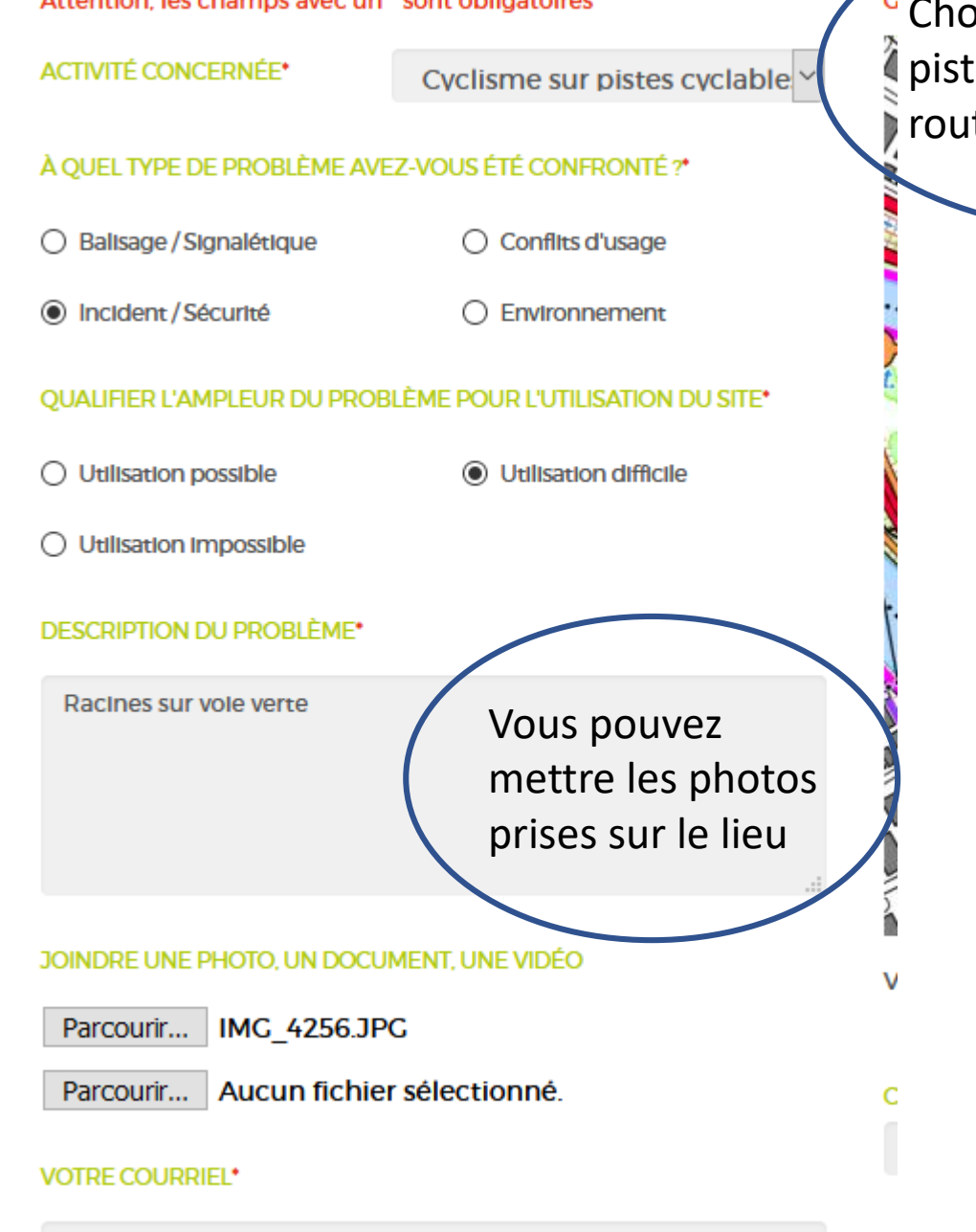

Choisir Cyclisme sur pistes; même si c'est sur route ou sentier

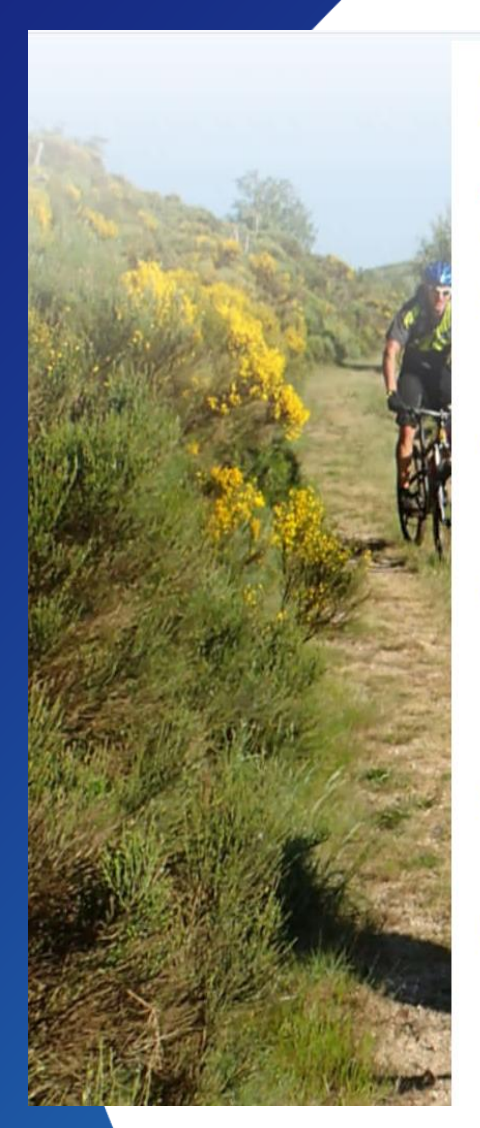

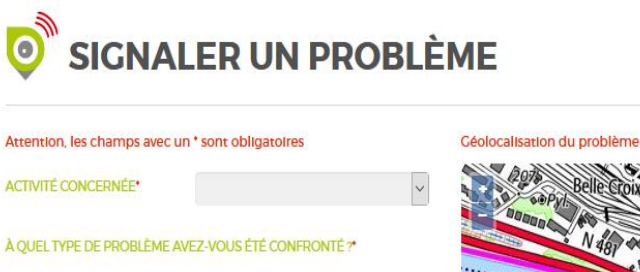

**O** Utilisation difficile

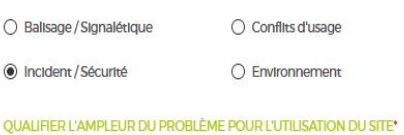

 $\bigcirc$  Utilisation possible

### O Utilisation Impossible

JOINDRE UNE PHOTO, UN DOCUMENT, UNE VIDÉO

Parcourir... Aucun fichier sélectionné.

Parcourir... IMC\_4256.JPC

**VOTRE COURRIEL\*** 

#### **DESCRIPTION DU PROBLÈME\***

Racines sur la voie sur berges

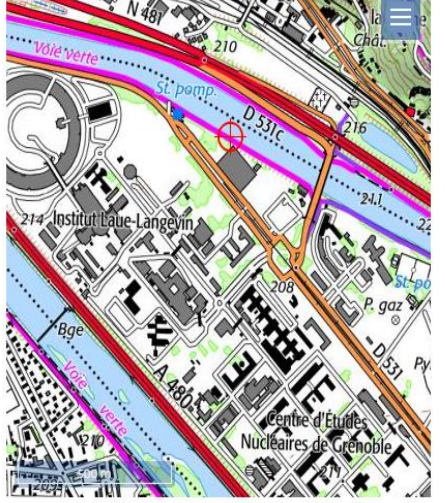

Votre signalement est positionné dans la commune de :

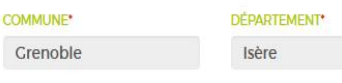

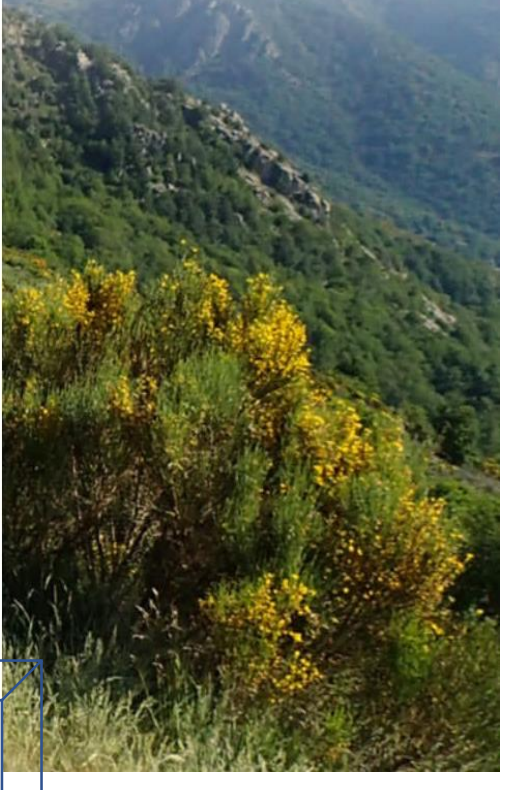

## Plus qu'à envoyer vous recevrez les mêmes messages que sur le téléphone

**ENVOYER** 

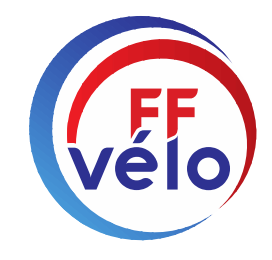